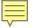

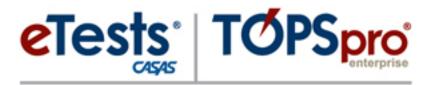

Online

#### CASAS Online Implementation Overview

Dawn Montgomery

CASAS - Comprehensive Adult Student Assessment Systems

dmontgomery@casas.org

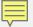

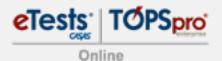

#### Welcome to CASAS!

- Test delivery
  - Web-based testing (Internet connection)
  - Computer-based testing (local installation)
  - Paper-based testing (local inventory)
  - Combination
- Plan instruction
- Measure skills
- Report outcomes

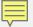

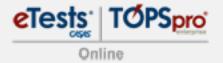

#### Agenda

- 1. CASAS Online is '4' You!
- 2. '4' basic steps to implementing CASAS Online
- 3. '4' basic steps to using CASAS Online
- 4. Resources

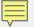

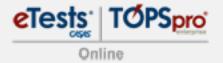

#### CASAS Online is '4' You!

Online — fully integrated system

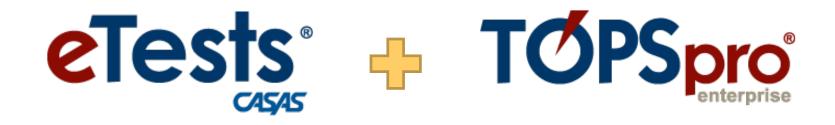

#### What does CASAS Online offer?

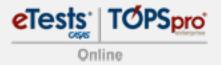

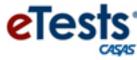

- Flexible testing
- Multiple series & modalities
- Registration data collection
- Practice tests
- Streamlined testing
- Accommodation features
- Automated timing
- Automated scoring/recording
- Immediate results
- Auto-selected next test
- Reduced risk of duplications
- Discourages cheating
  - No A, B, C, D indicators

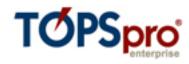

- Used with CASAS eTests Online
- Automated scoring/recording
- Scanning option
- Import/export 3<sup>rd</sup>-Party data
- Record instructional hours
- Customizable listers
- Ad hoc reporting
- Drill-down: reports-to-data
- Actionable reports
- CA Compliance:
  - Data Integrity
  - NRS Federal Tables
  - Core Performance

### 4' steps to implement eTests

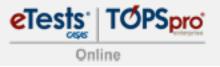

- 1. Prepare Systems = Minimum hardware checks Clock synchronization
- 2. Prepare Facility = Online Implementation Agreement
- 3. Prepare Staff = Coordinator certification Proctor certification Simulation server
- 4. Prepare Inventory = Order web-test units (WTU) Exchange CTUs for WTUs

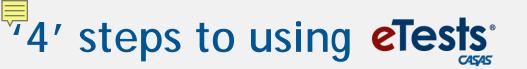

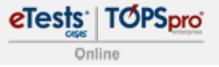

- Register Computers = test inventory
   C
   2. Create Sessions = standardize testing
- 3. Manage Sessions = start/stop sessions
   P
   4. Administer Tests = proctor assessment

## Ser .

#### What's in it for students?

- Basic computer skills
- Immediate results after testing
- Performance reports within minutes

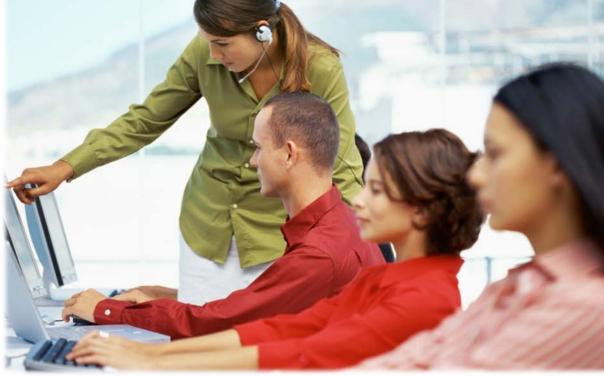

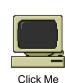

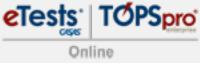

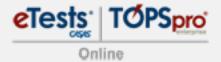

eTests Online Personal Score Report 11111111 Thomas Weaver Your Reading scaled score on form 083R is 213. Jul 15 2013 Please see your CASAS facilitator to help understand your score.

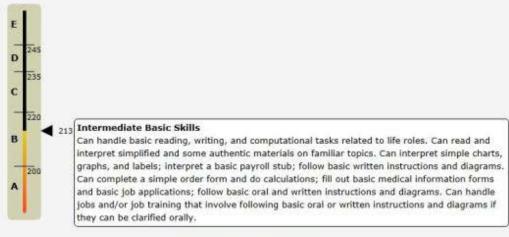

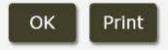

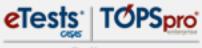

Online

| 06/10/2011<br>19:55:24 |                  |                    |      | ent Performance<br>estItem & Competency                      | Page 1 of scpti |
|------------------------|------------------|--------------------|------|--------------------------------------------------------------|-----------------|
| Agency:                | 4908 - Rolling   | Hills Adult School |      | Studient: 000130472 Martinez, Isabel                         |                 |
| Site:                  | 6 - Southwest    | Campus             |      | Test Date: 03/19/2012                                        |                 |
| Class:<br>Form:        | 001 - ESL - Inte |                    | el B | Raw Score: 19 Scale Score: 212                               |                 |
| Position               | Correct?         | Comp No.           | Task | Competency Description                                       |                 |
| 1                      | No               | 0.2.1              | 3    | Respond appropriately to common pers. info. questions        |                 |
|                        |                  | 7.2.1              |      | Identify and paraphrase pertinent information                |                 |
| 2                      | Yes              | 4.2.1              | 3    | Interpret wages, deductions, benefits, timekeeping forms     |                 |
|                        |                  | 7.2.1              |      | Identify and paraphrase pertinent information                |                 |
| 3                      | No               | 4.1.3              | 4    | Identify, use information in job descriptions, ads           |                 |
|                        |                  | 4.1.6              |      | Interpret work-related vocabulary                            |                 |
| 4                      | Yes              | 4.1.3              | 4    | Identify, use information in job descriptions, ads           |                 |
|                        |                  | 4.1.6              |      | Interpret work-related vocabulary                            |                 |
| 5                      | Yes              | 4.1.2              | 1    | Follow proc. for applying for a job, incl. application forms |                 |
|                        |                  | 0.2.1              |      | Respond appropriately to common pers. info. questions        |                 |
| 6                      | Yes              | 4.1.2              | 1    | Follow proc. for applying for a job, incl. application forms |                 |
|                        |                  | 0.2.1              |      | Respond appropriately to common pers. info. questions        |                 |
|                        |                  | 2.3.2              |      | Identify the months of the year and the days of the week     |                 |
| 7                      | Yes              | 1.4.7              | 3    | Interpret in fo. about home maintenance; comm. w/landlord    |                 |
|                        |                  | 7.2.1              |      | Identify and paraphrase pertinent information                |                 |
|                        |                  | 7.3.1              |      | Identify a problem and its possible causes                   |                 |
| 8                      | No               | 1.4.7              | 3    | Interpret in fo. about home maintenance; comm. w/landlord    |                 |
|                        |                  | 7.2.1              |      | Identify and paraphrase pertinent information                |                 |
| 9                      | Yes              | 1.4.7              | 3    | Interpret in fo. about home maintenance; comm. w/landlord    |                 |
|                        |                  | 7.2.1              |      | Identify and paraphrase pertinent information                |                 |
| 10                     | Yes              | 1.4.2              | 4    | Select housing by interpreting ads, signs, and other info.   |                 |
| 11                     | Yes              | 1.4.3              | 1    | Interpret lease and rental agreements                        |                 |
| 12                     | No               | 1.4.3              | 1    | Interpret lease and rental agreements                        |                 |
| 13                     | No               | 1.4.3              | 1    | Interpret lease and rental agreements                        |                 |
| 14                     | Yes              | 3.3.2              | 4    | Interpret medicine labels                                    |                 |
|                        |                  | 3.3.1              |      | Identify and use necessary medications                       |                 |

eTests: TOPSpro

| 06/07/2011<br>15:51:28    |               | I                | ndiv  | idual S | kills Profi     | e               |              |                 | Pa      | age 1 of 1<br>ISF |
|---------------------------|---------------|------------------|-------|---------|-----------------|-----------------|--------------|-----------------|---------|-------------------|
| John Morr                 | ris           |                  |       |         |                 | Agenc<br>Progra | -            | Rolling Hills / | Adult S | chool             |
|                           |               |                  | Scale | NRS     | * Form          | N               | umber of Ite | ms              | Gr      | ade               |
| Most Recent               | Form          | Date             | Score |         | Level           | Total           | Correct      | Attempted       |         | uiv.              |
| Math                      | 017M          | 11/12/2010       | 246   | 6       | D               | 34              | 23           | 32              | _       | 1.1               |
| Reading                   | 187R          | 11/11/2010       | 242   | 5       | D               | 34              | 21           | 32              |         | 0.3               |
| nearing                   | 20711         | 14/14/2010       |       |         |                 | 0.              |              | 02              | _       | 0.0               |
| <b>Reading Competenci</b> | es            |                  | N     | Correct | Reading Conte   | ent Standard    | s            |                 | N       | Correct           |
| Consumer Economics        | s             |                  | 9     | 77%     | Vocabulary      |                 |              |                 | 29      | 68 %              |
| Community resource        | s             |                  | 24    | 66 %    | General reading | ng comprehe     | nsion        |                 | 51      | 72 9              |
| Health                    |               |                  | 13    | 76%     | Text in format  |                 |              |                 | 8       | 62 9              |
| Employment                |               |                  | 29    | 75%     | Reference ma    | terials         |              |                 | 5       | 80 %              |
| Government and law        | 1             |                  | 12    | 50 %    | Reading strate  | gies            |              |                 | 21      | 80 %              |
| Learning to learn         |               |                  | 19    | 78%     | Reading and t   | hinking skills  |              |                 | 16      | 68 %              |
| Math Competencies         |               |                  | N     | Correct | Math Content    | Standards       |              |                 | N       | Correct           |
| Compute using whole       |               |                  | 6     | 100 %   | Number sense    |                 |              |                 | 43      | 79 %              |
| Compute using decin       |               |                  | 20    | 65 %    | Algebra         |                 |              |                 | 15      | 80 %              |
| Compute using fracti      |               |                  | 9     | 88%     | Geometry        |                 |              |                 | 11      | 90 %              |
| Compute with percer       |               | , and proportion | 14    | 78%     | Measurement     |                 |              |                 | 30      | 80 %              |
| Use expressions, equ      |               |                  | 13    | 76%     | Data            |                 |              |                 | 20      | 75 %              |
| Demonstrate measu         | rement skills |                  | 23    | 82 %    | Probability     |                 |              |                 | 2       | 50 %              |
| Interpret data from g     | graphs and co | mpute averages   | 7     | 100 %   |                 |                 |              |                 |         |                   |
| Use statistics and pro    | obability     |                  | 2     | 50 %    |                 |                 |              |                 |         |                   |
|                           |               |                  |       |         | John Morris     |                 |              | to pass this    |         |                   |
| Reading Tasks             |               |                  | N     | Correct | has a likeliho  | ood of          |              | GED subse       | ction   |                   |
| Forms                     |               |                  | 2     | 50%     |                 | 70 %            |              | Language A      | rts, W  | riting            |
| Charts, maps, consur      |               |                  | ol 13 | 69 %    |                 | 84 %            |              | Science         |         |                   |
| Articles, paragraphs,     |               |                  | 44    | 77 %    |                 | 84 %            |              | Social Stud     | ies     |                   |
| Signs, price tags, adv    |               | product labels   | 1     | 100 %   |                 | 75 %            |              | Language A      | rts, Re | ading             |
| Measurement scales        | , diagram s   |                  | 0     | N/A     |                 | 97 %            |              | Math            |         |                   |

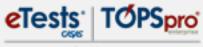

Online

| 06/07/2011<br>15:37:20   |                | I                     | ndivi | dual S  | kills Profi     | le               |              |                 | Pa      | age 1 of :<br>IS |
|--------------------------|----------------|-----------------------|-------|---------|-----------------|------------------|--------------|-----------------|---------|------------------|
| Maria Gon<br>ID# 8760435 | zalez          |                       |       |         |                 | Agenc<br>Pro gra | ·            | Rolling Hills / | Adult S | chool            |
|                          |                |                       | Scale | NRS *   | Form            | N                | umber of Ite | ms              | 1       |                  |
| Most Recent              | Form           | Date                  | Score | Level   | Level           | Total            | Correct      | Attempted       |         |                  |
| Listening                | 083L           | 05/25/2010            | 204   | 4       | в               | 36               | 21           | 30              |         |                  |
| Reading                  | 084R           | 05/07/2010            | 212   | 5       | В               | 34               | 19           | 24              |         |                  |
| Reading Competencie      | c              |                       | N     | Correct | Reading Cont    | ent Standard     |              |                 | N       | Correc           |
| Basic Communication      | -              |                       | 4     | 50 %    | Vocabulary      |                  | -            |                 | 31      | 70 9             |
| Consumer Economics       |                |                       | 15    | 80 %    | General readi   | ng comprehe      | nsion        |                 | 36      | 72               |
| Community resources      |                |                       | 3     | 33 %    | Text in format  |                  |              |                 | 23      | 65               |
| Health                   |                |                       | 5     | 60 %    | Reference ma    | •                |              |                 | 5       | 40               |
| Employment               |                |                       | 16    | 75 %    | Reading strate  | egies            |              |                 | 34      | 70               |
| Learning to learn        |                |                       | 12    | 75 %    | Reading and t   |                  |              |                 | 4       | 75 9             |
| Listening Competenci     | 8              |                       | N     | Correct | Listenin g Con  | tent Standard    | ls           |                 | N       | Corre            |
| Basic Communication      |                |                       | 12    | 75 %    | Phonology       |                  |              |                 | 9       | 44               |
| Consumer Economics       |                |                       | 16    | 68 %    | Vocabulary      |                  |              |                 | 48      | 56               |
| Community resources      |                |                       | 18    | 50 %    | Grammar         |                  |              |                 | 48      | 56               |
| Health                   |                |                       | 14    | 64 %    | General Disco   | urse             |              |                 | 42      | 57               |
| Employment               |                |                       | 21    | 52 %    | Informational   | Discourse        |              |                 | 18      | 55 9             |
| Government and law       |                |                       | 1     | 100 %   | Strategies and  | d Critical Thin  | king         |                 | 41      | 60 9             |
| Reading Tasks            |                |                       | N     | Correct | Listening Tas   | G                |              |                 | N       | Corre            |
| Forms                    |                |                       | 8     | 75 %    | Picture Promp   |                  |              |                 | 0       | N/               |
| Charts, maps, consum     | er billings, n | natrices, graphs, tab | ak 4  | 50 %    | Comprehensio    |                  |              |                 | 16      | 56               |
| Articles, paragraphs, s  |                |                       | 14    | 78 %    | Predict next li |                  | e            |                 | 16      | 56               |
| Signs, price tags, adve  | rtisements,    | product labels        | 10    | 70 %    | Identify true s | tatement bas     | ed on promp  | t               | 16      | 56               |
| Measurement scales,      | diagrams       |                       | 0     | N/A     | Responds to o   | oral cues        |              |                 | 0       | N/               |

## What's in it for teachers?

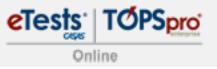

- Spend zero time scoring tests
- Generate individual and class reports on demand
- Manage enrollment and track attendance with ease

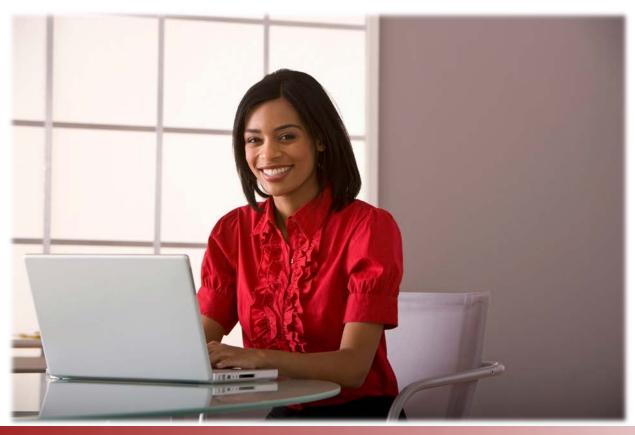

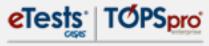

Online

|                            |                                                                          |                      |                                                                                                    | 611116         |
|----------------------------|--------------------------------------------------------------------------|----------------------|----------------------------------------------------------------------------------------------------|----------------|
| 06/10/2011<br>17:24:27     | 5                                                                        |                      | Class Profile                                                                                                    | Page 1 of<br>C |
| Agency:<br>Site:<br>Class: | 4908 - Rolling Hills Adult<br>11 - North City ESL<br>110 - Low Beginning | School               | Teacher: 1110 - Askew, Elisa<br>Form: 083R - Life and Work Reading Level B                                                                                                    |                |
|                            |                                                                          |                      | Competency for each item (read down)                                                                                                    |                |
|                            |                                                                          |                      | 04444411111113044444445551111134<br>22111144444443214442223333331122<br>11332277723332483331118883333311                                                                                                    |                |
| Stu den t                  |                                                                          | Raw/Scale            | 1511223.3<br>0 5 0 5 0 2                                                                                                    |                |
| 508990089                  | Vega, David                                                              | 10 199               | - + + + + + + + + + + - + +                                                                                                    |                |
| 510510043                  | Doha, Darius                                                             | 11 200               | + - + + + + + - + + - + + - + +                                                                                                    |                |
| 511151043                  | Wu, Shoufu                                                               | 8 195                | +                                                                                                    |                |
| 512333731                  | Lopez, Veroni ca                                                         | 20 213               | +++++-+++++++++++++++++++++++++++++++++                                                                                                    |                |
| 515119987                  | Przesmicki , Walter                                                      | 9 1 <mark>9</mark> 7 | ++                                                                                                    |                |
| 515518580                  | Duarte, Zelmira                                                          | 19 212               | ++++                                                                                                    |                |
| 515519212                  | Morales, Graciela                                                        | 17 209               | - + + + + + + + + + + + + + + + + + + - + - + + - + + + + + + + + + + + + + + + + + + + + + + + + + + + + + + + + + + + |                |
| 516160359                  | Cristobal, Jose                                                          | 20 213               | ++++-++++++++++++++++++++++++++++++++++                                                                                                    |                |
| 551784784                  | Pacheco, Andy                                                            | 6 191                | +-+                                                                                                    |                |
| 555552850                  | Maceda, Lara                                                             | 12 202               | + - + + - + - + - + - + + + + +                                                                                                    |                |
| 555555223                  | Vang, Khamboon                                                           | 8 1 <b>9</b> 5       | ++                                                                                                    |                |
| 555556661                  | Tolentino, Quentin                                                       | 6 191                | +                                                                                                    |                |
| 555565723                  | Garcia, Jaime                                                            | 19 212               | +++++ + ++ + + + + + + + + + + + + + + +                                                                                                     |                |
| 555666815                  | Reyes, Ramon                                                             | 16 208               | +++-+++++++++++++++++++++++++++++++++++                                                                                                    |                |
| 565635167                  | Gonzalez, Alex                                                           | 18 210               | +++++++++++++++++++++++++++++++++++++++                                                                                                    |                |
| 566665175                  | Yang, Tiao                                                               | 21 215               | ++++++-++-+++++++++++++++++++++++++++++                                                                                                    |                |
| 567899756                  | Thomaston, Genner                                                        | 19 212               | +++-++++++-+++++-++++-+++                                                                                                    |                |
| 567899810                  | Vargas, Jorge                                                            | 17 209               | +++++++++++++++++++++++++++++++++++++++                                                                                                    |                |

eTests: TOPSpro

| 03/01/2012<br>09:34:52 | D                                                                                                    |                                                                | Class | Performance Page 1 of 6<br>SOPSTIC2                                                                                                    |
|------------------------|----------------------------------------------------------------------------------------------------|----------------------------------------------------------------|-------|----------------------------------------------------------------------------------------------------|
| Agency:<br>Form:       | the second second second second second second second second second second second second second second second s | Hills Adult School<br>d Work Reading Lew                       | el B  | Total Tests: 37 Total Students: 35                                                                                                    |
| Position               | Correct?                                                                                                    | Comp No.                                                       | Task  | Competency Description                                                                                                    |
| 30 K                   | 27%                                                                                                    | 1.1.3<br>1.9.4                                                 | 2     | Interpret maps and graphs Bold Competency                                                                                                    |
|                        | est<br>Jestion<br>Jmber                                                                                        | 2.2.5<br>5.3.8<br>7.2.2                                        | 3     | Use maps relating to travel needs Identify procedures for reporting a crime Analyze a situation, statement, or process Descriptions give details about the Competency Number                                                  |
| 32                     | 40 %                                                                                                    | 4.2.1                                                          | 3     | Interpret wages, deductions, benefits, timekeepi                                                                                                    |
| 29                     | 45%                                                                                                    | Percentage o<br>students who<br>answered this<br>question corr | s S   | Interpret info. for medical, dental, life insurance<br>Interpret maps and graphs<br>Interpret maps related to driving<br>Ask for, give, follow, or clarify directions<br>Use maps relating to travel needs                    |
| 31                     | 45 %                                                                                                    | 3.2.1                                                          | 1     | Fill out medical health history forms                                                                                                    |
| 19                     | 48%                                                                                                    | 7.2.4<br>4.4.3<br>2.3.2                                        | 2     | Identify, make inferences: inductive, deductive re<br>Interpret job-related signs, charts, diagrams, for<br>Identify the months of the year and the days of the<br>Non-bold<br>Competency<br>Descriptions and<br>Numbers give |
|                        | mpetency                                                                                                    | 7.2.2                                                          |       | Analyze a situation, statement, or process additional details                                                                                                    |
|                        | r on which                                                                                                    | 4.2.1                                                          | 2     | Interpret wages, deductions, benefits, timekeepi about the test                                                                                                    |
| this qu<br>based       | estion is                                                                                                    | 1.1.6                                                          | 3     | Count, convert, use coins, currency and symbols ( item.<br>Identify, use methods to buy goods, services, make                                                                                                    |
|                        | 11000                                                                                                    | 7.2.1                                                          |       | Identify and paraphrase pertinent information                                                                                                    |
| 13                     | 54 %                                                                                                    | 1.4.3                                                          | 1     | Interpret lease and rental agreements                                                                                                    |
| 25                     | 54 %                                                                                                    | 5.3.8                                                          | 73    | Identify procedures for reporting a crime                                                                                                    |
| 20                     | 56%                                                                                                    | Task Area                                                      | 2     | Identify and paraphrase pertinent information<br>Interpret wages, deductions, benefits, timekeeping forms                                                                                                    |

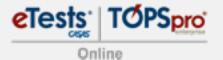

| 06/04/2013<br>01:23:09     | Student Test Summary<br>by Class                        |               |            |      |       |                  |                        | Page 1 of 41<br>STS4 |
|----------------------------|---------------------------------------------------------|---------------|------------|------|-------|------------------|------------------------|----------------------|
| Agency:<br>Site:<br>Class: | 4908 - Rolling Hills Adu<br>1 - North Campus<br>1 - ABE |               |            |      |       |                  |                        |                      |
|                            |                                                         |               |            |      |       | Test<br>Hours of | Cumulative<br>Hours of |                      |
| Student                    |                                                         | Status        | Date       | Form | Score | Instruction      | Instruction            |                      |
| 023945893                  | Ford, Trayla B                                          | Active        | 09/01/2012 | 086R | 217   | 0                | 0                      |                      |
| 098509389                  | Aljmaner, Robin A                                       | Active        | 09/19/2012 | 130M | 214   | 0                | 0                      |                      |
|                            |                                                         | Active        | 09/19/2012 | 130R | 247 ♦ | 0                | 0                      |                      |
| 298349872                  | River, Autumn                                           | Active        | 10/23/2012 | 085R | 226   | 0                | 0                      |                      |
|                            |                                                         | Active        | 11/20/2012 | 086R | 237   | 0                | 0                      |                      |
| 308303438                  | Ankiel, Rick L                                          | Active        | 07/03/2012 | 085R | 221   | 0                | 0                      |                      |
|                            |                                                         | Active        | 07/05/2012 | 031M | 209 ♦ | 0                | 0                      |                      |
|                            |                                                         | Active        | 02/25/2013 | 033M | 214   | 0                | 0                      |                      |
| 340993385                  | Andrews, Dustin P                                       | Active        | 10/17/2012 | 130M | 212   | 0                | 0                      |                      |
|                            |                                                         | Active        | 10/17/2012 | 130R | 239   | 0                | 0                      |                      |
|                            |                                                         | Active        | 10/23/2012 | 033M | 212   | 0                | 0                      |                      |
|                            |                                                         | Active        | 02/01/2013 | 034M | 215   | 0                | 0                      |                      |
| 364363453                  | Jipper, Veronica A                                      | Active        | 10/09/2012 | 034M | 226   | 0                | 0                      |                      |
|                            |                                                         | Active        | 12/01/2012 | 035M | 229   | 0                | 0                      |                      |
| 498098833                  | Crespa, Jose                                            | Active        | 07/25/2012 | 130M | 217   | 0                | 0                      |                      |
|                            |                                                         | Active        | 07/25/2012 | 130R | 233   | 0                | 0                      |                      |
|                            |                                                         | Active        | 07/26/2012 | 035M | 224   | 0                | 0                      |                      |
| 536363636                  | Long, Bob A                                             | Active        | 09/01/2012 | 037R | 238   | 0                | 0                      |                      |
| 872347348                  | Fabroso Ruinistia I                                     | <b>Active</b> | 07/01/2012 | 033M | 219   | 0                | 0                      |                      |

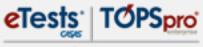

Online

| Class Description: <u>1 - ABE</u>  |           |          |          |            |          | Agency/Site:    | <u>4908 / 1 - North Cam</u> |
|------------------------------------|-----------|----------|----------|------------|----------|-----------------|-----------------------------|
| Program Year: 7/1/2012 - 6/30      | /2013     |          |          |            |          | Class Notes:    |                             |
| Class Start Date: 7/1/2012         | /2013     |          |          |            |          | Class End Date: |                             |
| Instructional Hours                |           |          |          |            |          | class cha bate. |                             |
| Participation Source: Daily Attend | ance 💌    |          |          |            |          |                 |                             |
|                                    | 04 / 2013 | 2013     | 2013     | 2013       | 2013     | Add             |                             |
| Sorted by Name                     | 6 / 04 /  | 6 / 05 / | 6 / 06 / | 6 / 07 / 3 | 6/10/2   |                 |                             |
| 913425098 / Rosalina Acuna         | 1         | 1        | 1        |            | 1        | 1               |                             |
| 098509389 / Robin A Aljmaner       | 1         | 1        |          | 1          | 1        | 1               |                             |
| 903450983 / Mort J Alt             | 1         |          | 1        | 1          | 1        | 1               |                             |
| 340993385 / Dustin P Andrews       |           | 1        | 1        | 1          | 1        | 1               |                             |
| 308303438 / Rick L Ankiel          | 1         | 1        | 1        | 1          | 1        | 1               |                             |
| 090983439 / Krissy Bartholomew     | 1         | 1        | 1        | 1          | 1        | 1               |                             |
| 983579384 / Rupert Bork            | 1         | 1        | 1        |            | 1        | 1               |                             |
| 987459744 / Josh P Cork            | 1         | 1        | 1        | 1          | 1        | 1               |                             |
| 498098833 / Jose Crespa            |           | 1        | 1        |            | 1        | 1               |                             |
| 595959954 / Anh Q Dong             | 1         | 1        |          | 1          | 1        | 1               |                             |
| 872347348 / Ruinistia L Fabroso    | 1         | 1        | 1        | 1          | 1        | 1               |                             |
| 022045002 / Tesula D. Fand         |           |          |          | 1          | <b>1</b> | 1               |                             |

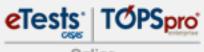

Online

| 06/03/2013<br>23:54:52     |                                                           | Nex                   | t Assigne    | uies |            |              |                         |          | Page 1 of 34<br>NAT4  |
|----------------------------|-----------------------------------------------------------|-----------------------|--------------|------|------------|--------------|-------------------------|----------|-----------------------|
| Agency:<br>Site:<br>Class: | 4908 - Rolling Hills Adult<br>1 - North Campus<br>1 - ABE | School                | Cour<br>Teac |      | 1<br>101 - | Team (       | D <mark>ne</mark> , Mai | in Campu | s -                   |
|                            |                                                           |                       | Last Te      | st   |            |              |                         | N        | lext Assigned Test    |
| Student                    |                                                           | Class<br>Administered | Date         | Form | Level      | Raw<br>Score | Scale<br>Score          | Form     | Test Series           |
| 023945893                  | Ford, Trayla B                                            | 1                     | 09/01/2012   | 086R | С          | 14           | 217                     | 085R     | CIT, LW-1, LW-2, LW-3 |
| 098509389                  | Aljmaner, Robin A                                         | 1                     | 09/19/2012   | 130M |            | 9            | 214                     | 013M     | ECS                   |
|                            |                                                           |                       |              |      |            | 033M         | LW                      |          |                       |
|                            |                                                           |                       |              |      |            |              |                         | 213M     | WLS                   |
|                            |                                                           | 1                     | 09/19/2012   | 130R |            | 22           | 247 •                   | 017R     | ECS, WLS              |
|                            |                                                           |                       |              |      |            |              |                         | 187R     | LW-1, LW-2, LW-3      |
| 298349872                  | River, Autumn                                             | 1                     | 11/20/2012   | 086R | С          | 29           | 237                     | 188R     | CIT, LW-1, LW-2, LW-3 |
| 308303438                  | Ankiel, Rick L                                            | 1                     | 02/25/2013   | 033M | В          | 19           | 214                     | 034M     | LW                    |
|                            |                                                           | 1                     | 07/03/2012   | 085R | С          | 17           | 221                     | 086R     | CIT, LW-1, LW-2, LW-3 |
| 340993385                  | Andrews, Dustin P                                         | 1                     | 02/01/2013   | 034M | В          | 20           | 215                     | 033M     | LW                    |
|                            |                                                           | 1                     | 10/17/2012   | 130R |            | 19           | 239                     | 017R     | ECS, WLS              |
|                            |                                                           |                       |              |      |            |              |                         | 187R     | LW-1, LW-2, LW-3      |
| 364363453                  | Jipper, Veronica A                                        | 1                     | 12/01/2012   | 035M | С          | 22           | 229                     | 036M     | LW                    |
| 498098833                  | Crespa, Jose                                              | 1                     | 07/26/2012   | 035M | С          | 18           | 224                     | 036M     | LW                    |
|                            |                                                           | 1                     | 07/25/2012   | 130R |            | 17           | 233                     | 017R     | ECS, WLS              |
|                            |                                                           |                       |              |      |            |              |                         | 187R     | LW-1, LW-2, LW-3      |
| 536363636                  | Long, Bob A                                               | 1                     | 09/01/2012   | 037R |            | 22           | 238                     |          |                       |
| 872347348                  | Fabroso, Ruinistia L                                      | 1                     | 07/01/2012   | 033M | В          | 22           | 219                     | 035M     | LW                    |
| 002502075                  | Hillon Jacpor                                             | 1                     | 12/21/2012   | 0940 | D          | 14           | 205                     | 002PV    | 11/1 11/1 2 11/1 2    |

### What's in it for administrators?

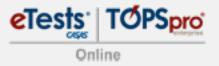

- Monitor program effectiveness
- Track students in multiple programs
- Meet accountability requirements

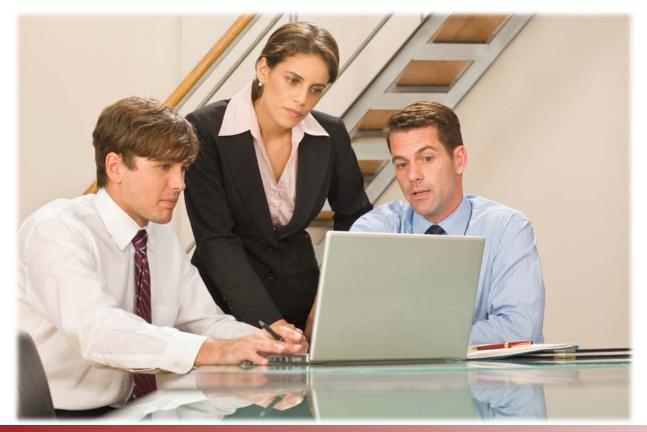

#### **Resources for Administrators**

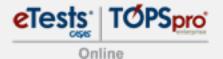

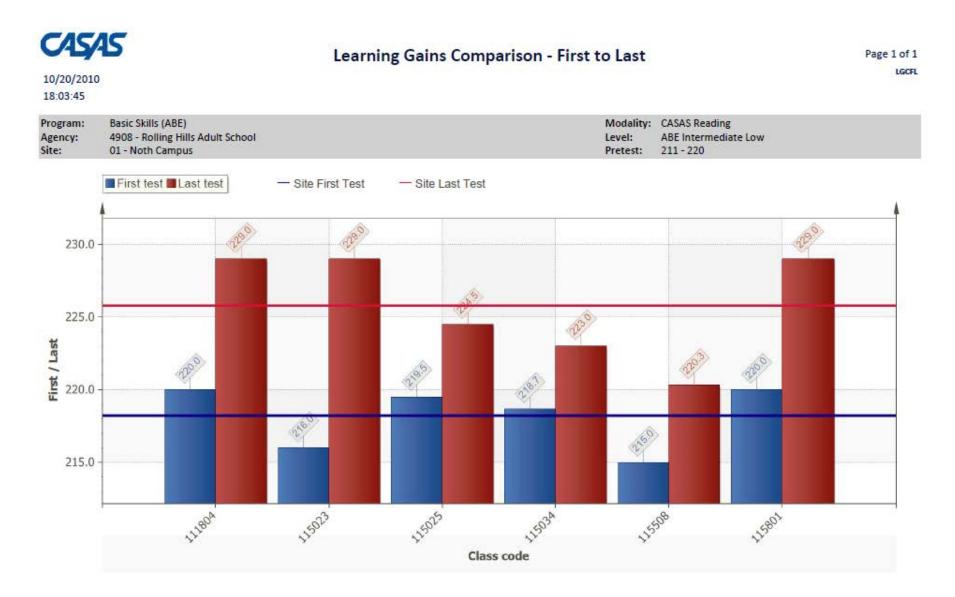

#### **Resources for Administrators**

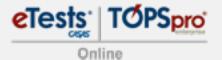

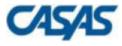

#### Data Integrity

| 05/08/2015<br>15:47:52 | by Agency | Page 1 of 2<br>DIR2 |
|------------------------|-----------|---------------------|
| •                      |           |                     |

#### Agency: 4908 - Rolling Hills Adult School

| Summary Information                               |     |
|---------------------------------------------------|-----|
| Total WIA Title II Learners                       | 347 |
| Learners Concurrently Enrolled in High School/K12 | 6   |
| Total Learners eligible for WIA Title II          | 341 |

| Item Description                                                                                                | Item Count | Item Percent |
|----------------------------------------------------------------------------------------------------|------------|--------------|
| 01 Missing Birthdate or outside 16-110                                                                          | 1          | 0.3          |
| 02 Less than 12 Hours of Instruction                                                                            | 53         | 15.5         |
| 02a Zero or Empty Hours of Instruction                                                                          | 50         | 14.7         |
| 02b Total hours between 1-11 hours                                                                              | 3          | 0.9          |
| 03 No Highest Year of School/Degree Earned                                                                      | 35         | 10.3         |
| 03a No Highest Year of School                                                                                   | 33         | 9.7          |
| 03b No Highest Degree Earned                                                                                    | 7          | 2.1          |
| 03c Learners marked Degree or Diploma Earned but no Years of Schooling                                          | 6          | 1.8          |
| 03d Degree earned marked as outside U.S., but not Highest Year of School                                        | 13         | 3.8          |
| 04 No Gender                                                                                                    | 1          | 0.3          |
| 05 No Race/Ethnicity                                                                                            | 5          | 1.5          |
| 06 Total Reported Labor Force Status                                                                            | 234        | 68.6         |
| 06a Total 'Employed'                                                                                            | 93         | 27.3         |
| 06b Total 'Unemployed'                                                                                          | 96         | 28.2         |
| 06c Total 'Not employed not seeking work'                                                                       | 42         | 12.3         |
| 06d Total 'Retired'                                                                                             | 3          | 0.9          |
| 06e Total missing Labor Force Status                                                                            | 107        | 31.4         |
| 07a No Entry Record (Missing Student Enrollment)                                                                | 10         | 2.9          |
| 07b No Update (Missing Enrollment Status)                                                                       | 61         | 17.9         |
| 08 No Pretest                                                                                                   | 91         | 26.7         |
| 09 No Post-Test                                                                                                 | 133        | 39.0         |
| 10 No Valid Paired Tests (Federal Table 4 and 4B only)                                                          | 133        | 39.0         |
| the second second second second second second second second second second second second second second second se |            |              |

#### **Resources for Administrators**

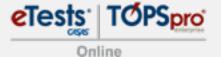

#### CASAS

#### **Data Integrity Detail**

Course:

Teacher:

1

101 - Team One, Main Campus -

06/04/2013 21:18:53 Page 1 of 33 DID

| Agency: | 4908 - Rolling Hills Adult School |
|---------|-----------------------------------|
| Site:   | 1 - North Campus                  |
| Class:  | 1 - ABE                           |

No DOB, not 16-110 No Highest Degree Pre/Post less 40 hr No Years of School No Race/Ethnicity Pretest high score No Update Status No Labor Force No Post-Test No Valid Pair 1-11 hours No Gender No Update No Pretest No Entry 0 hours Student 07b 09 01 02a 02b 03a 03b 04 05 06e 07a 08 10 19d 21 22 005208216 Williams, Rick • ٠ ٠ ٠ ٠ • . Bartholomew, Krissy 090983439 ٠ ٠ ٠ ٠ 095898383 O'Happenstance, Matt R ٠ 098509389 Alimaner, Robin A ٠ ٠ ٠ • ٠ . 298349872 River, Autumn ٠ ٠ 308303438 Ankiel, Rick L ٠ 340993385 Andrews, Dustin P 364363453 Jipper, Veronica A ٠ 498098833 Crespa, Jose ٠ ٠ 536363636 Long, Bob A ٠ ٠ ٠ ٠ ٠ ٠ ٠ ٠ 561677132 Gallegos, Susie • ٠ ٠ 566453444 Jacobsen, Junior ٠ ٠ ٠ ٠ 595959954 Dong, Anh Q ٠ ٠ ٠

### Resources for State Decision Makers

- State and Federal Reporting Made Easy:
  - Local and Statewide aggregated student-level data
  - Data Monitoring Reports
  - NRS Federal Tables
  - Data exchange with 3<sup>rd</sup> Party applications
  - Auditable instructional hours
  - State-level customization available

### Resources for State Decision Makers

Reportable NRS - Approved Assessments

- GED

- Results -
  - entered in TOPSpro Enterprise
  - included in Federal Reports

Pre/Post

High School Equivalency (HSE)

- CASAS
- BEST HISET
- GAIN TASC
- TABE
- WorkKeys

### CASAS Online in a nutshell!

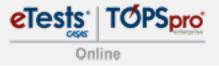

- Synchronized real-time data at your fingertips
- Increased program improvement

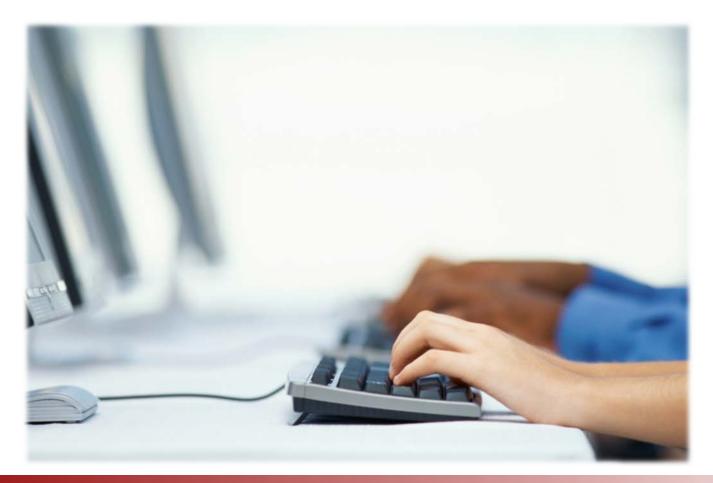

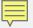

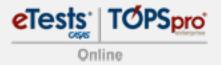

# CASAS Contact Information

#### Mail

CASAS

5151 Murphy Canyon Rd., Suite 220 San Diego, CA 92123-4339

Website: <a href="http://www.casas.org">www.casas.org</a>

Telephone

(858) 292-2900 or (800) 255-1036

#### Fax

(858) 292-2910

E-Mail

General questions:

casas@casas.org

Websites:

Click <u>Feedback</u> at bottom of any web page

Technology Support Team:

techsupport@casas.org

Workshops:

http://www2.casas.org/online\_regi stration/